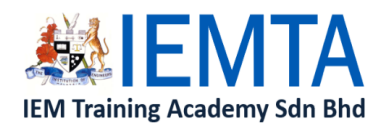

Company Registration No.127273-K<br>(Wholly owned subsidiary of The Institution of Engineers, Malaysia) **IEMTAIS REGISTERED WITH:** First Floor, Wisma IEM, 21, Jalan Selangor, 46150 Petaling Jaya, Selangor SST Registration No: B16-1901-32000051<br>Telephone No. 03-7958 6851 Fax No. 03-7958 2851 Telephone No. 03-7958 6851<br>Email: iemta@iem.org.my Webpage: www.iemtc.com

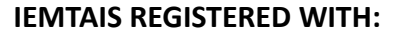

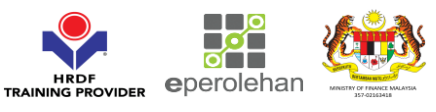

# **3-Day Course on APPLIED PROJECT MANAGEMENT - A Practical Workshop Including Microsoft Project Software Practice Trainer: Ir Frankie Chong (PMP)**

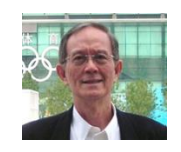

# **ABOUT THE COURSE LEADER**

Ir. Frankie Chong, B.Sc., MBA, P.Eng., MIEM, PMP is a professional engineer and a certified PMP with an in-depth knowledge and more than 40 years of working experience in managing small and large projects in various industries. His main areas of work experience include project management & consultancy, engineering operations and technical development, business reengineering, strategic planning, education and training.

He specializes in conducting Project Management seminars, PMP Certification courses, consultancy services and training both locally and internationally. Hundreds of participants have benefited from his training which is knowledge and skill-based, action-orientated, highly interactive and complemented with exercises, practical applications and reallife case studies. The general feedback describes his training as stimulating, informative and effective.

He was also a Chief Paper Examiner of a U.K. University Project Management module, a past Chairman and Adviser of The Institution of Engineers Malaysia Project Management Technical Division, current Adviser of Seniors Special Interest Group, certified trainer with H R D F, a member of the Consultative Panel Committee of MOF's Professional Services Development Corporation, and a panel expert and trainer for government Construction Industry Development Board.

## **SYNOPSIS**

*Master the essential integrated project management knowledge, best practices and skills, including software applications in 3 days! With cross references to PMBOK®, a world class Project Management standard developed by USA-based Project Management Institute.*

Project Management is a systematic application of knowledge, skills, tools and techniques to project activities in order to meet or exceed stakeholders' needs and expectations. Studies have shown that the success rate of projects will increase when a structured and integrated approach to project management is adopted, thus enhancing ROI and overall customer satisfaction.

Unlike other workshops, this intensive 3-day program begins with a unique 2-day Step-by-Step approach in covering the essential principles and people skills of Project Management complemented with ample working exercises and examples, templates and real-life experiences, and ends with 1-day learning and application of a user-friendly Microsoft Project software tool.

## **OBJECTIVES/BENEFITS**

- Master fundamental project management knowledge, skills, concepts, tools and techniques with cross references to world class standard in USA-based Project Management Institute's body of knowledge PMBOK®.
- Understand & apply the best practices in carrying out a feasibility study, to initiate, define, plan, implement, monitor, control & close- out phases of a Project Life Cycle.
- Justify project & link project goals to stakeholder needs.
- Identify the critical role and functions of project managers.
- Avoid costly mistakes by gaining an insight into the success and failure factors of projects.
- Improves your project success rate by enhancing your management skills in leading, motivating, communicating and resolving conflicts.
- Be more confident in forecasting time and cost of project completion.
- Develop SMART Objectives, WBS, Project Plan & Schedule
- Develop network diagrams to analyse Critical Path and compress project duration
- Estimate project costs, & budget using simple, proven techniques
- Identify project risks and develop quality objectives
- Save time & effort by using Microsoft Project software tool.
- Terminating project with Post Implementation Review & lessons learned
- Networks with other participants and shares valuable experiences.

IMPORTANT: All participants MUST bring along unlocked laptop computers loaded with MS Project 2013 or later version software and power cable on the third day. Free trial version of MS Project 2013 software can be downloaded from internet.

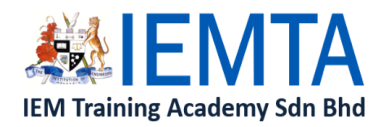

Company Registration No.127273-K<br>(Wholly owned subsidiary of The Institution of Engineers, Malaysia) **IEMTAIS REGISTERED WITH:** First Floor, Wisma IEM, 21, Jalan Selangor, 46150 Petaling Jaya, Selangor SST Registration No: B16-1901-32000051<br>Telephone No. 03-7958 6851 Fax No. 03-7958 2851 Telephone No. 03-7958 6851 Email: iemta@iem.org.my Webpage: www.iemtc.com

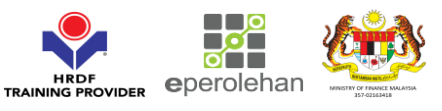

# **3-Day Course on APPLIED PROJECT MANAGEMENT - A Practical Workshop Including Microsoft Project Software Practice Trainer: Ir Frankie Chong (PMP)**

### **Course Outline DAY 1** Module 1: INTRODUCTION AND KEY CONCEPTS New Management Challenges | Definitions, Characteristics and Framework of Project Management | Triple Constraints & Trade-offs | Project Life Cycle Phases, SDLC and Processes | Benefits and problems of Project Management | Success and Failure factors in Malaysian scenario | De-facto standards and methodology | Survey on best practices in Malaysia Module 2: PROJECT INITIATION Project Vision & Mission, Purpose and Goal |Selection Method | Develop a Business Case | Undertake a Feasibility Study | Establish the Terms of Reference / Project Charter | Appoint a Project Team | Functional, Matrix, Projectized Organizations | Identifying & analyzing the importantplayers and stakeholders | Financial techniques, ROI, NPV, IRR, Payback, Cost- Benefits | Roles and responsibilities of Project Manager and Team | Kick off meeting Module 3: PROJECT PLANNING Develop Project Plan | Collect Requirements | Define Scope | Create Work Breakdown Structure | Define & Sequence Activities | Estimate Activity Resources & Durations | Develop Project Schedule | Determine Budget | Assign Responsibilities using RAM | Gantt chart, CPM, PERT Analysis & Compression techniques | Develop Subsidiary Plans: Resources, Financial, Quality, Risk, Acceptance, Communication, Procurement **DAY 2** Module 4: PROJECT EXECUTION Direct and Manage Project Work | Management skills in leading, motivating, communicating & resolving conflicts | Distribute Project Performance Information | Manage Stakeholder Expectations | Tendering & award Contract | Perform Quality Assurance | Activate Project Board & Change Control System Module 5: PROJECT CONTROL Monitor and Control Project Work | Milestone Chart, Variance analysis, S-curve, Earned Value Analysis | Perform Integrated Change Control | Verify Scope | Perform Quality Control | Report Performance | Monitor and Control Risks | Administer Procurements Module 6: PROJECT CLOSING Close Procurements | Close Project or Phase | Review Project completion | Verify results & Auditing | Closing out financial, legal, contractual issues | Handing over procedures | Post Implementation Review and Lessons learned | Celebrating Module 7: SUMMARY Formula for success | 7 habits of effective project manager | Current and Future trends **DAY 3 (Microsoft Project Practice) IMPORTANT: ALL participants of this practical Session MUST bring their own laptop computers loaded with MS Project software for practice.**

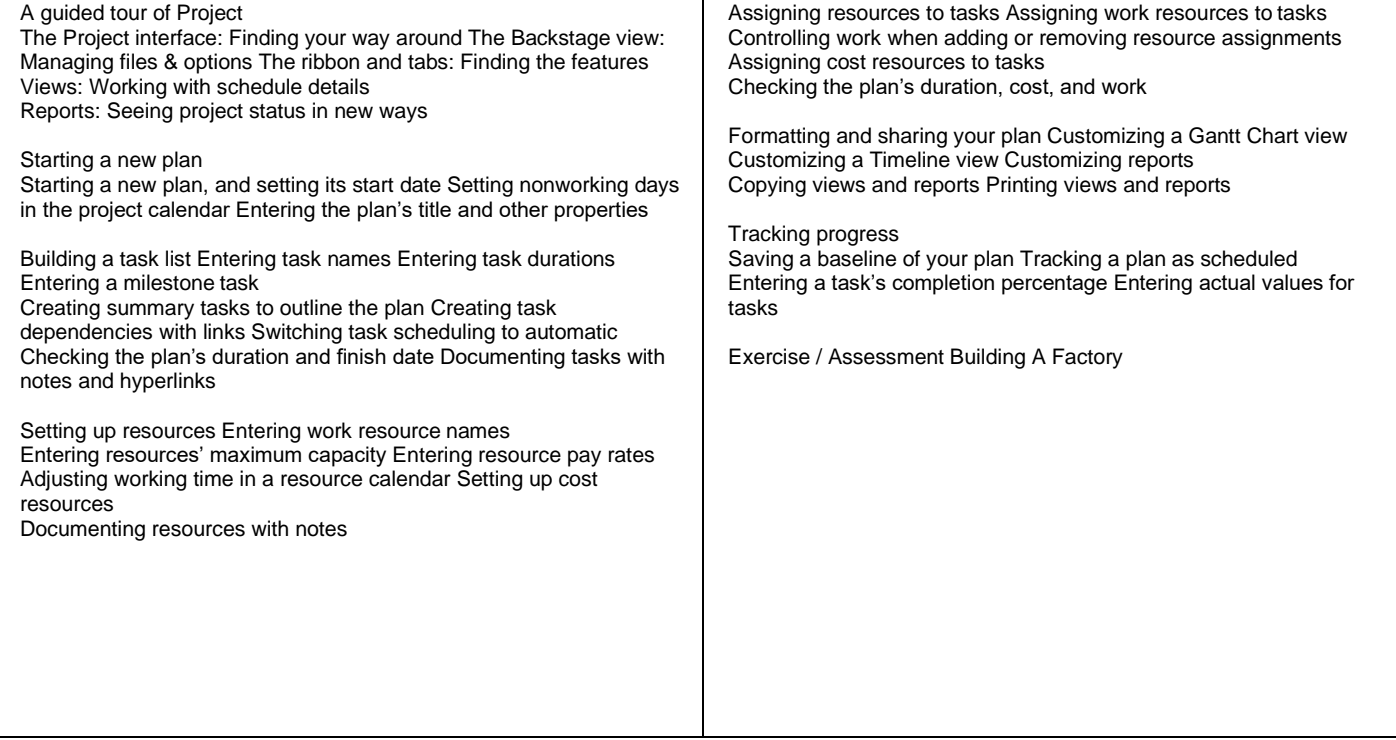

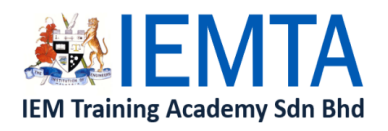

Company Registration No.127273-K<br>(Wholly owned subsidiary of The Institution of Engineers, Malaysia) **IEMTAIS REGISTERED WITH:** First Floor, Wisma IEM, 21, Jalan Selangor, 46150 Petaling Jaya, Selangor SST Registration No: B16-1901-32000051<br>Telephone No. 03-7958 6851 Fax No. 03-7958 2851 Telephone No. 03-7958 6851<br>Email: iemta@iem.org.my Webpage: www.iemtc.com

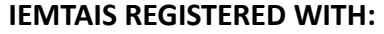

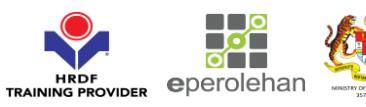

**REGISTRATION FORM**

# **3-Day Course on APPLIED PROJECT MANAGEMENT - A Practical Workshop Including Microsoft Project Software Practice Trainer: Ir Frankie Chong Time: 9.00am - 5.00pm Venue: Wisma IEM, Petaling Jaya Organized by: IEM Training Centre Sdn Bhd**

Registration email to: **[iemta@iem.org.my](mailto:iemta@iem.org.my)**

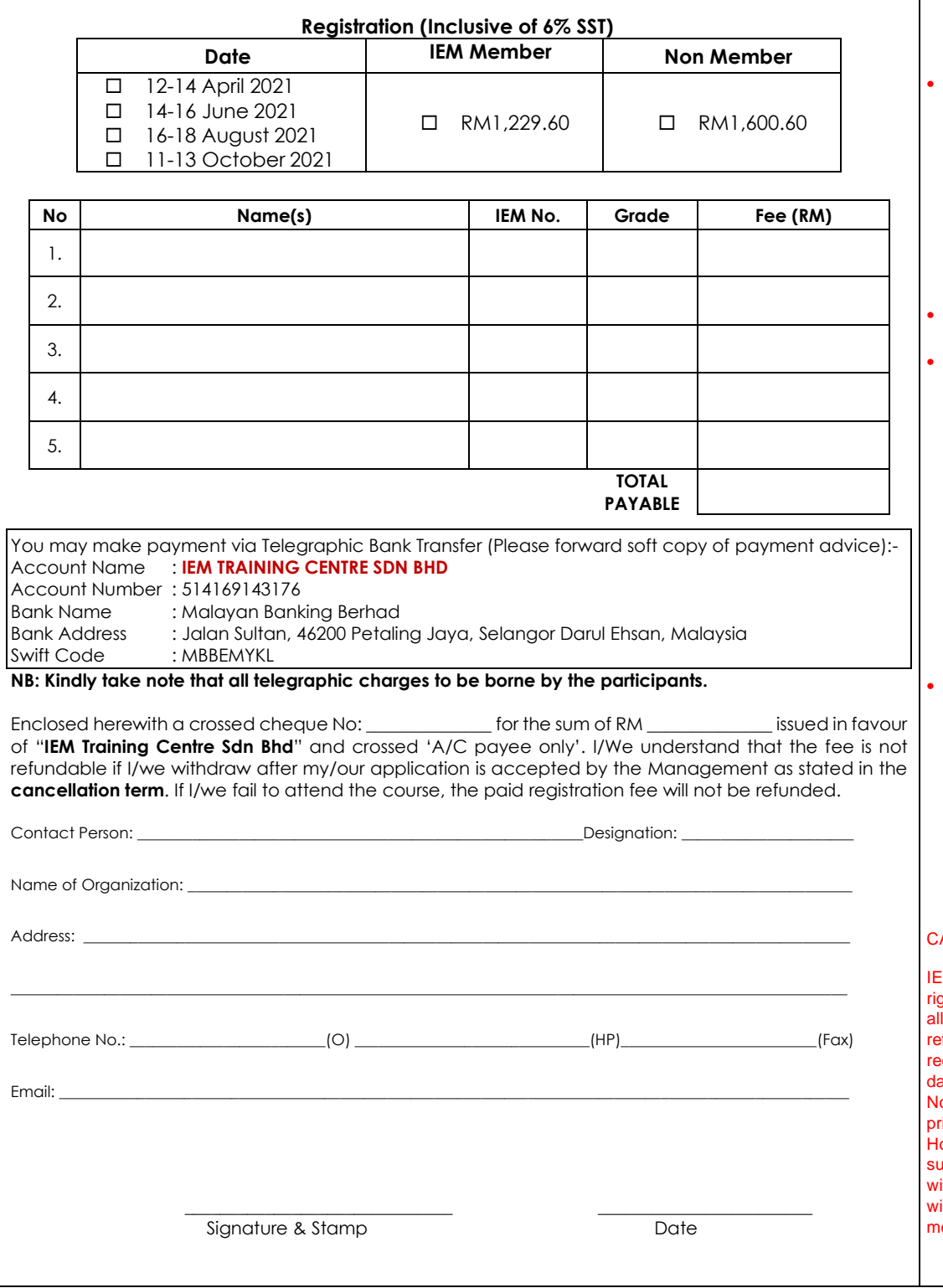

**SBL-Khas HRDf Claimable** 

TERMS & CONDITIONS:

- Closing date: one week before the event
- Payment via cash / cheque / bank-in transmission / walkin
- Full payment must be settled before commencement of the course, otherwise participants will not be allowed to enter the hall. If a place is reserved and the intended participants fail to attend the course, the fee is to be settled in full.
- Fee paid is not refundable.
- **IEM Training Centre reserves** the right to cancel, alter, or change the program due to unforeseen circumstances. Every effort will be made to inform the registered participants of any changes. In view of the limited places available, intending participants are advised to submit their registrations as early as possible so as to avoid disappointment.
- Please be informed that the course will only be carried out if there is sufficient number of participants. The confirmation or cancellation email will be sent to the registered email address one or two weeks before the event dates.

### **ANCELLATION POLICY**

IM Training Centre reserves the ght to postpone, reschedule, locate or cancel the course. Full fund less 30% if cancellation is ceived in writing more than 7 ays before the start of the event.  $\overline{\text{o}}$  cancellation will be accepted for to the date of the event. owever, replacement or abstitute may be made at any time ith prior notification and substitute ill be charged according to embership status.